## **Facoltà di Ingegneria Corso di Laurea in Ingegneria Gestionale Laboratorio di Fisica 2**

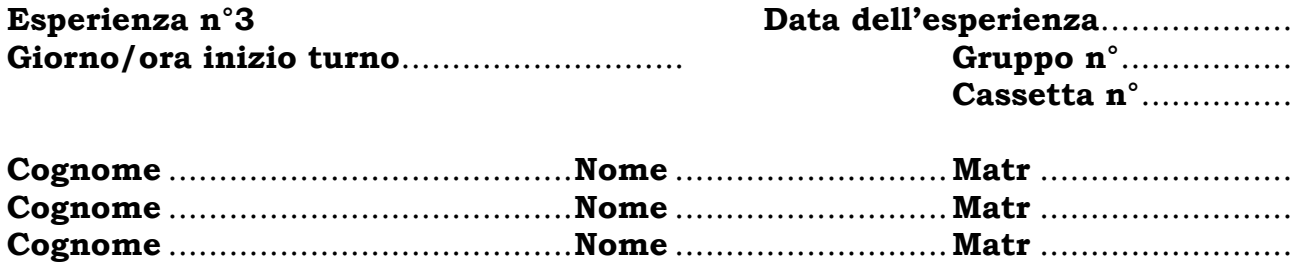

Misura dell'induttanza L attraverso lo studio delle oscillazioni smorzate in un RLC.

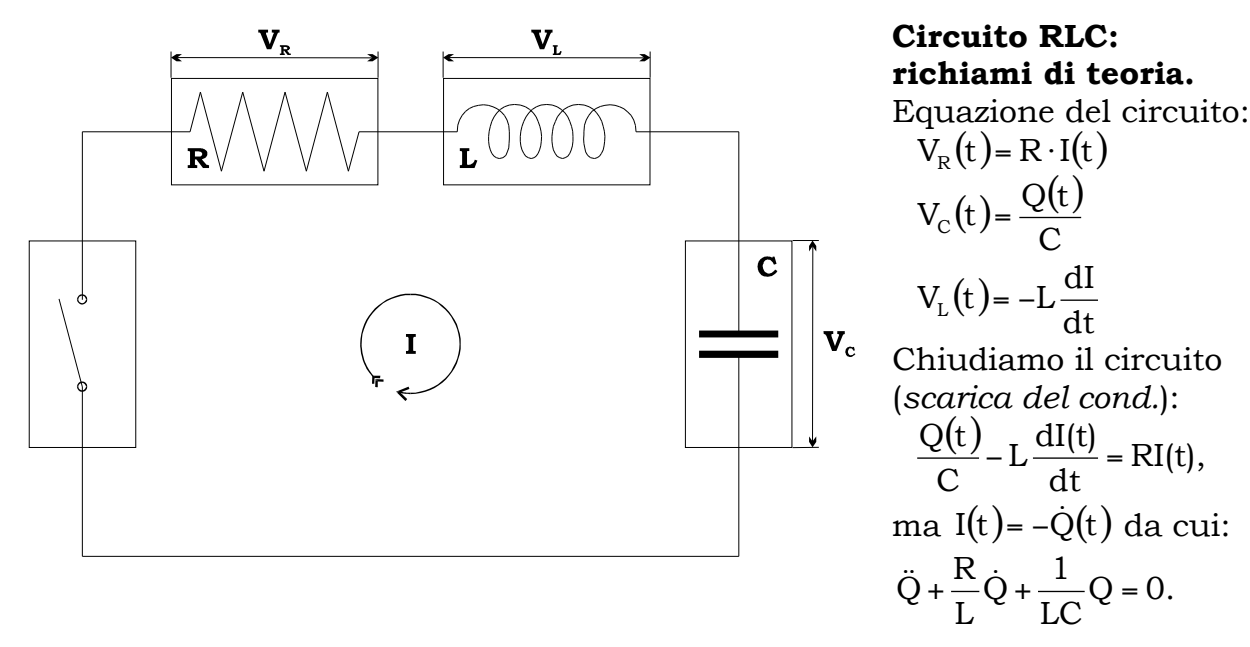

Posti γ = <mark>R</mark> *coefficiente di smorzamento* e *d*  $\omega_{\textrm{0}}$  =  $\frac{1}{\sqrt{\textrm{LC}}}$  *pulsazione caratteristica* del circuito, si ottiene la  $\ddot{Q} + 2\gamma \dot{Q} + \omega_0^2 Q = 0$ . Le radici del polinomio caratteristico questo caso, con le condizioni al contorno Q $(0)$ = CV<sub>0</sub> e  $\dot{Q}(0)$ = –I $(0)$ = 0, la tensione associato all'equazione differenziale sono complesse se  $\gamma^2 < \omega_0^2 \Leftrightarrow R^2 < 4\frac{L}{C}$ C : in ai capi del condensatore seguirà la:

$$
V_c(t) = V_0 e^{-\gamma t} \cos(\omega t) \quad \text{con} \quad \omega = \sqrt{\omega_0^2 - \gamma^2}
$$

Frankrik<br>Hannon

## **RC: modalità di misura.**

La realizzazione del circuito è molto simile a quella utilizzata per la determinazione della capacità C nel circuito RC, ma al posto della resistenza R si inserisce l'induttanza L. Ai fini dell'esperienza non è necessario introdurre una resistenza aggiuntiva, infatti l'induttanza stessa ha una resistenza non nulla, come verificato nella prima esperienza, alla quale va aggiunta anche la resistenza interna del generatore d'onde quadre.

Una volta ottenute le coppie di misurazioni  $(V_n, t_n)$ , come mostrato sotto, è possibile ricavare altrettante determinazioni della costante di smorzamento γ, notando che i punti  $t_1, \ldots, t_n$  sono quelli in cui il coseno ha un estremo, ovvero fanno assumere al potenziale i valori  $\left|V_{\text{C}}({\text{t}}_{{\text{n}}}\right|\!=\!V_0\text{e}^{-\gamma\cdot{{\text{n}}}\frac{\tau}{2}}$  dove  $\text{T}=\!\frac{2\pi}{\omega}.$  La γ varrà allora:

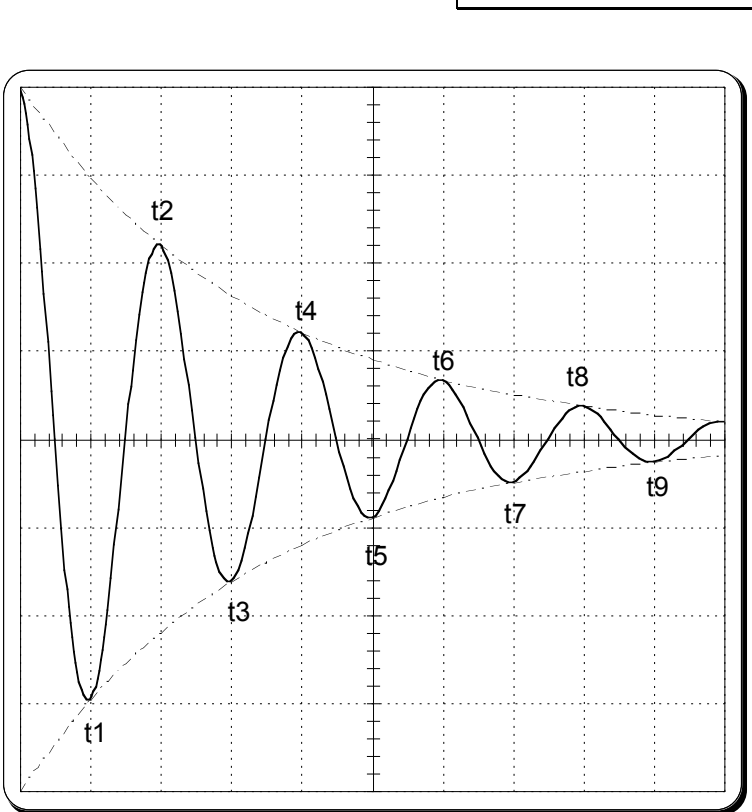

varie grandezze misurate.

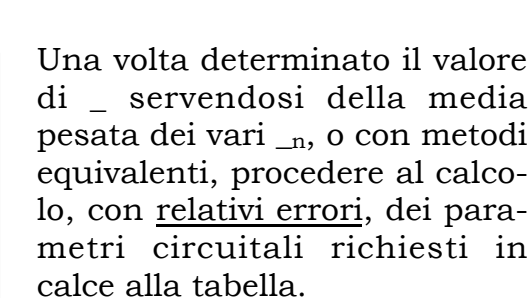

A fianco è riportato un disegno del *display* dell'oscilloscopio per una facile referenza delle modalità sperimentali.

Lo scopo dell'esperienza è quello di misurare L e la resistenza del generatore RG, e di propagare correttamente gli errori nelle misure.

Allegare il procedimento per la propagazione degli errori per le

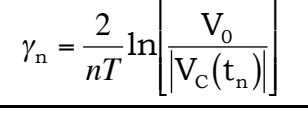

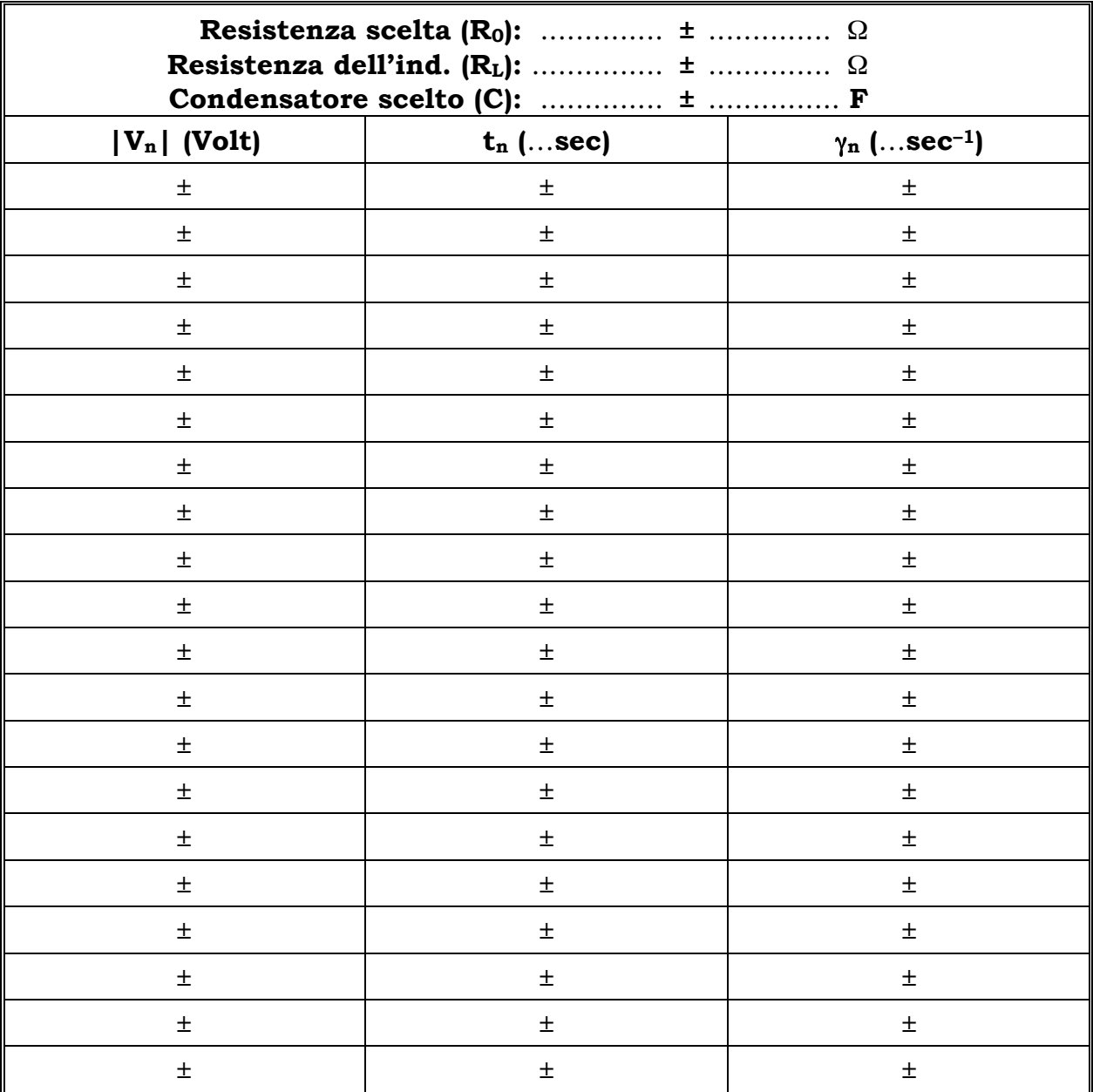

## RLC: le misure.

RLC: i risultati.